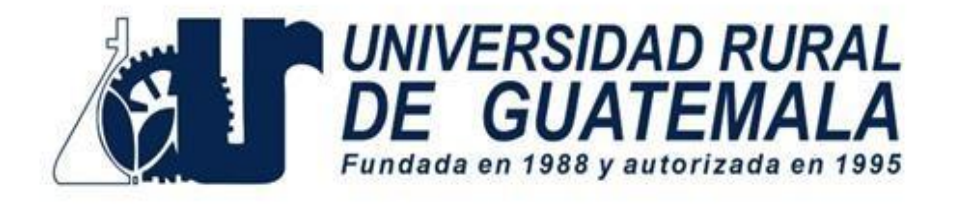

# Manual de Laboratorio PLATAFORMAS DIGITALES Y ELECTRÓNICAS

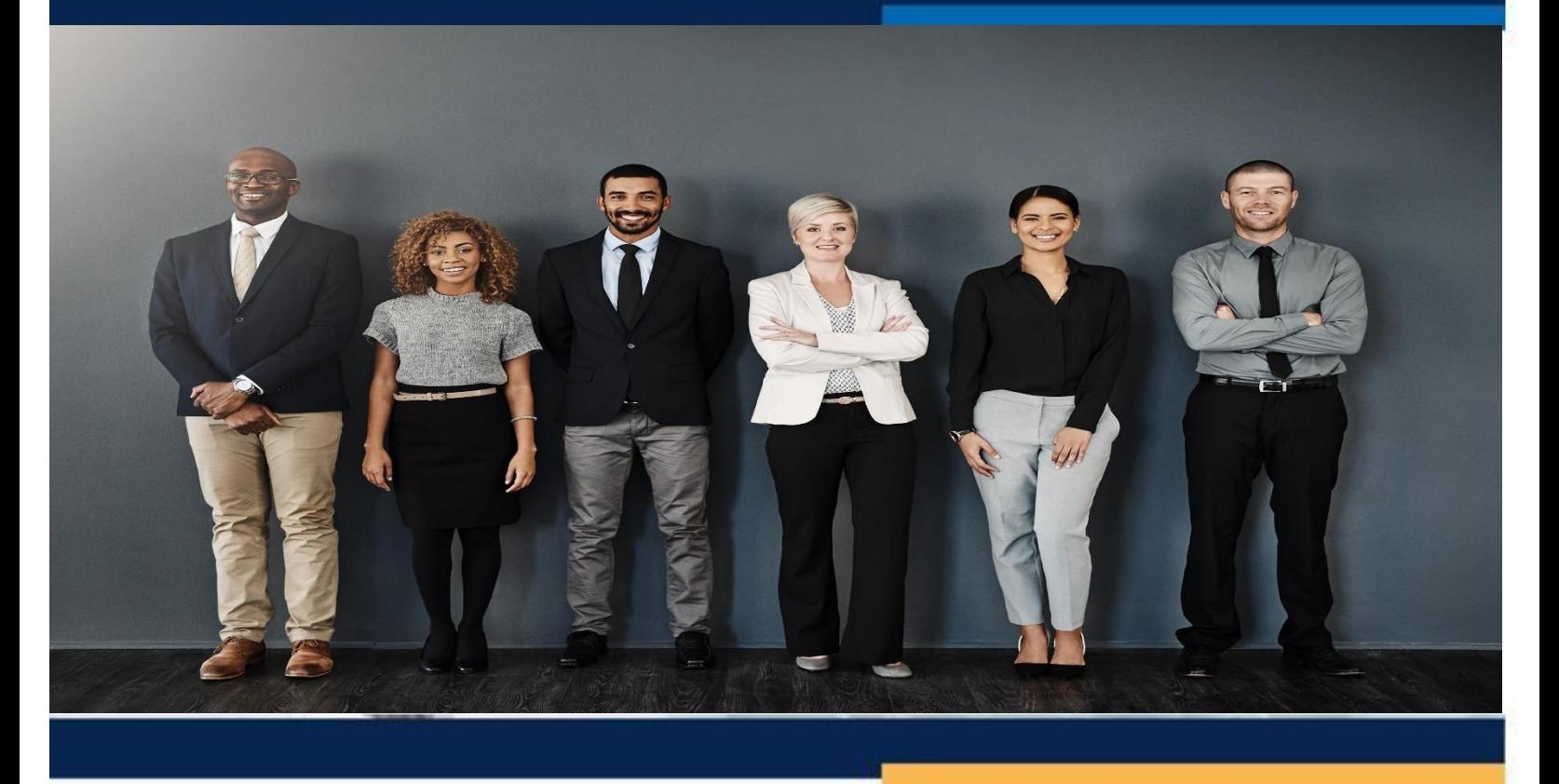

**Elaborado por: Lic. José Fernando Renata Actualizado por: Msc. José Alberto Arreaga Quan FACULTAD DE CIENCIAS JURÍDICAS Y SOCIALES PRIMER SEMESTRE 2024**

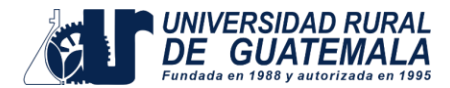

## **Introducción**

El presente manual para Laboratorios de Arte tiene por objeto ser una guía metodológica para la realización de las prácticas que permitan al estudiante, ganar experiencia real de los aspectos teóricos de los cursos.

El curso de Plataformas digitales y electrónicas busca el empoderamiento brindando herramientas digitales y/o electrónicas a los profesionales de las Ciencias Jurídicas y Sociales egresados de la Universidad Rural de Guatemala.

## **Objetivos**

Al finalizar el laboratorio el estudiante estará en la capacidad de:

- Llevar a la práctica vinculación de documentos y correspondencias de Word y Excel.
- Optimizar los diversos sistemas digitales y electrónicos involucrados en las operaciones legales.
- Realizar gestiones en diversos portales de instituciones gubernamentales que ofrezcan la opción de e-consulta, así como conocer el proceso para la obtención de la firma electrónica avanzada.

## **Campo de aplicación**

El presente manual está orientado hacia estudiantes que tengan asignado el curso de Plataformas Digitales y Electrónicas código FE541.

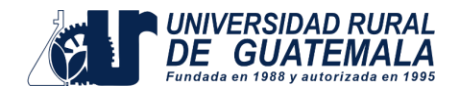

## **Instrucciones para la práctica**

- Para ingresar al laboratorio deberá:
	- o Presentarse puntualmente a la hora de inicio ya que en ese momento se cerrará la puerta.
	- o No se autorizará ni permitirá la entrada de niños, mascotas, animales y comida en las zonas de trabajo.
- Deberá presentar todos los días el manual de laboratorio de forma física e individual, **COMPUTADORA** con acceso a internet ya que se realizarán prácticas en diferentes portales de instituciones gubernamentales y práctica de documento en Word y tablas de información en Excel.
- Deberá contar con los conocimientos adecuados:
	- o Conocer la teoría de la práctica a realizar.
	- o Participación activa en todo momento de la práctica.
- Actitud durante el laboratorio:
	- $\circ$  Su actitud y vocabulario debe demostrar respeto hacia los catedráticos y compañeros.
	- o Buena presentación: Su imagen debe proyectar una apariencia profesional, de acuerdo con la práctica a realizar.
	- o El salón se debe mantener ordenado, limpio y libre de materiales no relacionados con el trabajo.
	- o No se permitirá el uso de teléfono celular dentro del laboratorio, visitas durante la realización de la práctica, hablar a través de las ventanas o salirse sin previo aviso.
	- o Se prohíbe terminantemente comer, beber, fumar o masticar chicle durante la práctica.
- La falta a cualquiera de los incisos anteriores será motivo de una inasistencia.

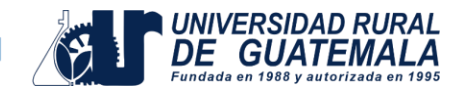

## **Reporte de la Práctica**

Las secciones de las cuales consta un reporte, el punteo de cada una y el orden en el cual deben aparecer son las siguientes:

- a. Carátula............................................... 0 puntos
- b. Resumen........................................... 20 puntos
- c. Objetivos ........................................... 20 puntos
- d. Resultados ........................................ 40puntos
- e. Conclusiones..................................... 20 puntos
- f. Bibliografía........................................... 0 puntos
- g. Total ................................................ 100puntos

Por cada falta de ortografía o error gramatical, se descontará un punto sobre cien, todas las mayúsculas se deben de tildar. Es importante dirigirse al lector de una manera impersonal, de manera que expresiones tales como "obtuvimos", "hicimos", "observé", serán sancionadas. Si se encuentran dos reportes parcial o totalmente parecidos se anularán automáticamente dichos reportes.

- a. **RESUMEN:** En esta sección deben responderse las siguientes preguntas: ¿qué se hizo?, ¿cómo se hizo? Y ¿a qué se llegó? El contenido debe ocupar media página como mínimo y una página como máximo.
- b. **OBJETIVOS:** Son las metas que se desean alcanzar en la práctica. Se inician generalmente con un verbo, que guiará a la meta que se desea alcanzar, los verbos finalizan en AR, ER o IR, ejemplo: reconocer, determinar, etc. Deben ser verbos cuantificables, únicamente se utiliza un verbo por cada objetivo, deben estar en concordancia con las conclusiones.
- c. **RESULTADOS:** En esta sección deben incluirse todos los datos obtenidos al final de la práctica. Se debe elaborar un relato de la práctica incluyendo los resultados obtenidos.
- d. **CONCLUSIONES:** Constituyen la parte más importante del reporte. Las conclusiones son "juicios críticos razonados" a los que ha llegado el autor, después de una cuidadosa consideración de los resultados de la práctica y que se infieren de los hechos. Deberán ser lógicos, claramente apoyados y sencillamente enunciados. Esta sección deberá ser extraída de la interpretación de resultados ya que allí han sido razonados y deben de ir numeradas. Se redacta una conclusión por cada objetivo planteado.
- e. **RECOMENDACIONES:** Constituyen un ítem en donde el estudio sea aplicado a alguna organización, sector económico, comunidad, etc.; es importante siempre incluir en las recomendación es una o varias propuestas enfocadas en ese objeto o sujeto de estudio, bien sean para corregir algunos aspectos, emprender mejoras o incluir nuevos

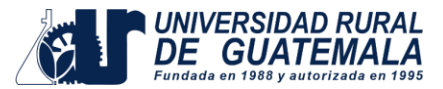

elementos de interés para la solución a la problemática abordada.

- f. **BIBLIOGRAFÍA:** Esta sección consta de todas aquellas referencias (libros, revistas, documentos) utilizados como base bibliográfica en la elaboración del reporte. Deben citarse, como mínimo 3 referencias bibliográficas (**EL INSTRUCTIVO NO ES UNA REFERENCIA BIBLIOGRÁFICA),** las cuales deben ir numeradas y colocadas en orden alfabético según el apellido del autor. Todas deben estar referidas en alguna parte del reporte. La forma de presentar las referencias bibliográficas es la siguiente:
	- 1. BROWN,TheodoreL.;LEMAY,H.Eugene;BURSTEN,BruceE.*Químicalaciencia central***.** 7ª ed. México: Prentice-Hall, 1998. 682 p.

#### **DETALLES FÍSICOS DEL REPORTE**

- El reporte debe presentarse en hojas de papel bond tamaño carta.
- Cada sección descrita anteriormente, debe estar debidamente identificada y en el orden establecido.
- Todas las partes del reporte deben estar escritas a mano CON LETRA CLARA Y LEGIBLE.
- Se deben utilizar ambos lados de la hoja.
- Debe traer folder con gancho, no engrapado.

#### **IMPORTANTE:**

Los reportes se entregarán en físico, al terminar el laboratorio y servirá para marcar la asistencia a la práctica.

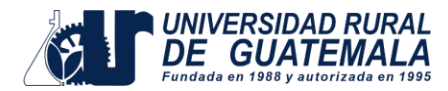

#### **PROGRAMACIÓNDEACTIVIDADES**

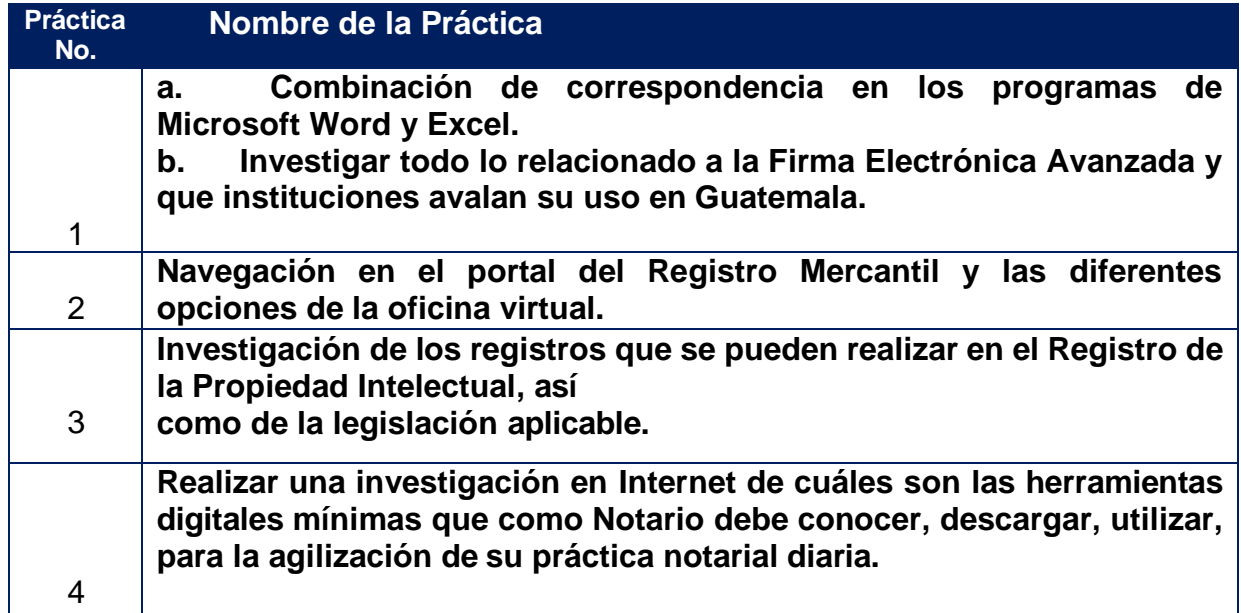

## **Material Necesario Para la Realización de las Prácticas**

Los materiales a utilizarse en la práctica serán individuales es importante que cada alumno sea capaz de realizar personalmente las actividades prácticas. No se permitirá que los alumnos realicen la parte práctica desde un teléfono móvil (celular), Tablet o iPad.

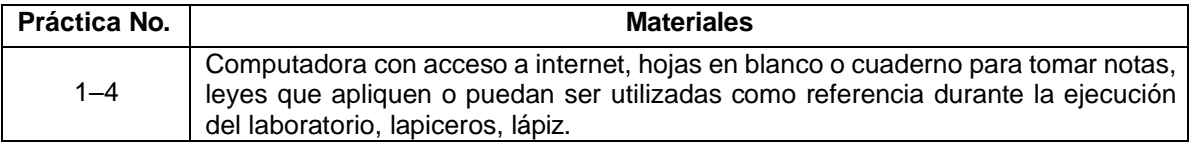

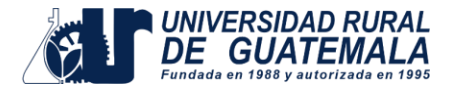

## **PRÁCTICA No. 01**

## **NOMBRE: Uso de diversas tecnologías en el proceso notarial.**

## **Antecedentes:**

### **Historia del Notariado en Guatemala.**

América: Al venir Cristóbal Colón trajo un escribano en su tripulación que era Rodrigo de Escobedo, por lo que se da el trasplante del notariado de España a América conocida como leyes de indias, a estos se les exigía una preparación académica y el título de escribano además de ganar el examen ante la real audiencia, al aprobar el examen recibían el nombramiento del rey de castilla además de pagar la suma de dinero al fisco real. La función del escribano era llevar el archivo de los instrumentos públicos y escrituras, el mismo debía ser trasladado a los escribanos sucesores.

En Guatemala se redactó o faccionó la primera acta al momento de la fundarse la ciudad de Santiago de Guatemala el 27 de julio de1524, siendo el primer escribano Alonso de la Reguera. El cabildo era quien nombraba, recibía y admitía al escribano público.

El trabajo del escribano era en función de los contratos y las actuaciones judiciales, la colegiación de abogados y escribanos fue dispuesta en el decreto legislativo no. 81 del 23 de diciembre de 1851 que encargó su organización a la CSJ.

La Ley de Notariado fue creada en la época de la reforma liberal junto con el código civil, al de procedimientos civiles y la ley general de instrucción pública.

## **Historia de la Tecnología.**

No se puede determinar una fecha exacta en la aparición de la tecnología, aunque si podríamos decir que existe desde los inicios de nuestra especie, la conquista del fuego, el uso de herramientas líticas y la creación de lenguaje articulado y con símbolos son formas de tecnología que denotan la cercanía de nuestra especie.

### **Revoluciones Tecnológicas o Industriales.**

**Primera Revolución Industrial:** Inicia con la aparición en 1786 cuando el ingeniero británico James Watt aplico su máquina de vapor a la industria y al transporte en Inglaterra. La materia prima fundamental fue el hierro y la fuente de energía el carbón utilizado en los barcos de vapor y los ferrocarriles, otros inventos de esta época fueron el telar mecánico que dio origen a la industria textil, la calefacción a gas, el acueducto moderno, el alcantarillado y la máquina de coser.

**Segunda Revolución Industrial:** Se inicia a mediados del siglo XIX y se caracterizó por avances tecnológicos tales como el desarrollo de la electricidad y su aplicación

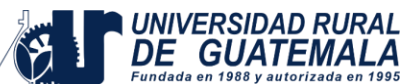

a la industria, al transporte y la vida doméstica cotidiana. Con el descubrimiento del motor de explosión surge el automóvil, lo cual, a su vez, dio lugar al desarrollo de la industria del petróleo. Se invento el teléfono, el alumbrado eléctrico y una gran variedad de electrodomésticos, estos inventos iniciaron a caracterizar los que hoy en día conocemos y utilizamos como sociedad de consumo. Se impulso el manejo el acero como materia prima fundamental en la industria de la construcción, la fabricación y desarrollo de máquinas y herramientas nuevas.

**Tercera Revolución Industrial:** Se inicia a partir de 1920 dando pie al inicio de la aviación y la astronáutica, de la misma manera se inicia a emplear la energía atómica, la electrónica y la cibernética, se desarrollan los diferentes medios de comunicación y los medios de transporte. En 1957 la URSS pone en órbita el Sputnik 1, el primer satélite artificial.

**Revolución Informática:** Se puede ubicar el influjo de la informática a partir de 1950, se centra en los sistemas ciber físicos, la robótica, el internet de las cosas, la conexión entre dispositivos y la coordinación cooperativa de las unidades de producción de la economía.

### **Historia de los paquetes de Software**

La primera teoría sobre el software fue propuesta por AlanTuring en el año 1935 en su ensayo sobre los números computables, el término software fue utilizado por primera vez de manera escrita por John Tukey en 1958, el estudio de los campos académicos sobre el software se divide en informática y la ingeniería de software. En el año de 1981 se vende la primera computadora personal por parte de IBM paralelamente en el año 1975 en Albuquerque, Nuevo México, William Gates III y Paul Allen fundaron Microsoft siendo dos jóvenes apasionados por la tecnología, creyendo que la informática personal puede llegar a ser el futuro. Su visión comenzó con un camino muy claro: cambiar la forma en la que trabajamos proveyendo a cada escritorio y hogar un equipo informático. Con la primera computadora personal vendida por IBM se incluyó el primer sistema operativo de Microsoft MS-DOS 1.0, a través de los años Microsoft ha desarrollado diversos programas operativos siendo el más popular Windows cuya primera versión fue lanzada en el año 1985, una extensión del sistema operativo MS-DOS que proporciona un entorno operativo gráfico. Bill Gates dice: "Es un software exclusivo diseñado para el usuario de PC serio". En el año de 1989 Microsoft introduce al mercado la primera versión de Microsoft Office, disponible en CD-ROM, con la llegada del internet en 1995 Bill Gates destaca el compromiso de Microsoft con Internet lanzando la primera versión de Internet Explorer.

**Microsoft Word:** Es un programa informático (software) orientado al procesamiento de textos, fue desarrollado por la compañía Microsoft y viene incluido predeterminadamente en el paquete ofimático nombrado Microsoft Office, fue desarrollado originalmente por Richard Brodie para el computador personal IBM bajo sistema operativo 2 en 1983 como bloc de notas, las versiones más recientes de Word son los procesadores de escritura más conocidos de todo el mundo. La funcionalidad primordial de Microsoft es servir como procesador de textos

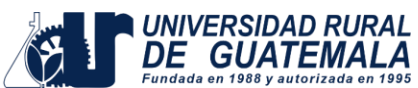

posibilitando la producción de documentos escritos, gráficos, tablas, cartas a sus usuarios fácilmente.

**Microsoft Excel:** Es una hoja de cálculo que nos permite manipular datos numéricos y de texto en tablas formadas por la unión de filas y columnas. Llamamos hojas de cálculo a lo que utilizaban los contadores para llevar registros, esto se utilizaba mucho antes de que aparecieran las computadoras, aparecieron desde la década de 1960 y se desarrollaron para simular las hojas de trabajo contables, que se utilizaba en ese entonces y de esa manera automatizaban el trabajo contable. La primera versión de Microsoft Excel se lanzó en 1982 con el nombre de Multiplan una de las primeras hojas de cálculo con el que incursión a en el mercado, para hacerle competencia a VisiCalc de la empresa VisiCorp, que fue el primer programa informático de hojas de cálculo para computadores personales. La hoja de cálculo Lotus 1-2-3 que fue muy popular en la década de 1980 seguía vendiendo mucho más que Multiplan y se posiciono rápidamente como una de las hojas de cálculo más utilizadas. En1985 Microsoft deja de lado su producto Multiplan y comienza a trabajar con la primera versión de Excel, esta primera versión de Excel trabaja únicamente con Macintosh, siendo dos años más tarde que se lanza la versión Excel 2.0 que podía ejecutarse en la plataforma Windows y a partir de ese momento, la hoja de cálculo de Excel comenzó su crecimiento y popularidad hasta convertirse en la hoja de cálculo más utilizada en el mundo.

### **Marco Teórico.**

#### **Notario**

Para la Real Academia Española (2001) **Notario** es el "funcionario público autorizado para dar fe de los contratos, testamentos y otros actos extrajudiciales, conforme a las leyes". El Código de Notariado, Decreto 314 del Congreso de la República define en su artículo 1º "El Notario tiene fe pública para hacer constar y autorizar actos y contratos en que intervenga por disposición de la ley o a requerimiento de parte".

El Notario Público nace con el primer escribano que aparece en la tierra, un sacerdote sumerio; no sólo porque la escritura se inventó dentro de un templo de alguna ciudad de la antigua Sumer, sino porque en aquel tiempo eran los sacerdotes encargados de presidir las contrataciones privadas. **Escribano** es definido por la Real Academia Española (2001) como la "persona que por oficio público está autorizada para dar fe de las escrituras y demás actos que pasan ante él".

#### **Función Notarial.**

La función notarial es entendida como la actividad que realiza el notario, lo que denominamos comúnmente el que hacer notarial; recordemos que la función notarial.

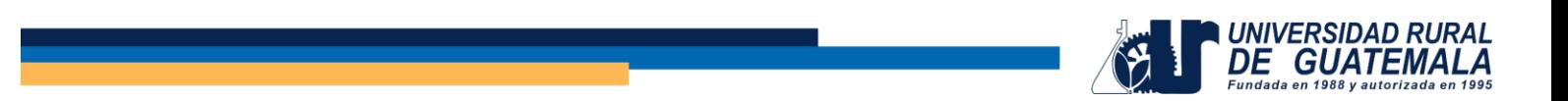

se inicia desde la solicitud o requerimiento del cliente hasta la redacción del instrumento público. Sin embargo, la función del notario no termina con la redacción del instrumento público, pues el mismo tiene que cumplir con las obligaciones posteriores a la redacción del instrumento público, entendiendo por obligación u obligaciones posteriores a la redacción del instrumento público, la serie de actos que el Notario debe realizar para que el instrumento público cumpla con todos sus efectos.

#### **Firma**

El diccionario panhispánico del español jurídico define firma como "nombre y apellidos de una persona o conjunto de rasgos o datos que la identifican a efectos de aprobar o dar autenticidad a un documento".

#### **Firma Electrónica Avanzada**

El diccionario panhispánico del español jurídico define firma electrónica avanzada como "firma electrónica que permite identificar al firmante y detectar cualquier cambio ulterior de los datos firmados, que está vinculado al firmante de manera únicayalosdatosaqueserefiereyquehasidocreadapormediosqueelfirmante puede mantener bajo su exclusivo control".

#### **Tecnología**

**Tecnología** es el "conjunto de teorías y de técnicas que permiten el aprovechamiento práctico del conocimiento científico". Debido al acelerado e insospechadoavanceaunpasomuchomásvelozelusodelastecnologíasalcanzo niveles inesperados, este fenómeno ocasionó un furor tecnológico.

#### **Digitalización o Digitalizar**

El glosario digital de Sumup define **Digitalización** como el "proceso por el que la tecnología digital se implanta en la economía en su conjunto afectando a la producción, el consumo y a la propia organización, estructura y gestión de las empresas". **Digitalizar**es definido por la Real Academia Española como "convertir o codificar en número dígitos o informaciones de carácter continuo, como una imagen fotográfica, un documento o un libro".

#### **Internet**

Internet es la "red informática mundial, descentralizada, formada por la conexión directa entre computadoras mediante un protocolo especial de comunicación" (Real AcademiaEspañola,2017). Los orígenes del internet, según Badía,F.(2002),datan de la ARPANET, que fue una red de computadoras utilizada como medio de comunicación entre las instituciones gubernamentales y estatales en los Estados Unidos de América.

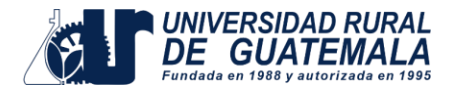

#### **Software**

IBM define o se refiere a Software como "el conjunto de instrucciones o programas que le dicen a una computadora qué hacer", sabemos que software es todo componente intangible del computador, es decir, no físico que forma parte de dispositivos como computadoras de escritorio, personales, teléfonos, tabletas, iPadsquepermitensufuncionamiento.Elsoftwareestácompuestoporunconjunto de aplicaciones y programas diseñados para cumplir diversas funciones dentro de un sistema. Los programas que forman parte del software le indican al hardware que pasos deben seguirse. Los softwares se clasifican según su función en software del sistema, de programación y de aplicación.

### **Objetivos.**

- Reconocer las diferentes herramientas tecnológicas y digitales que como abogados y notarios están a su disposición.
- Elaborar documentos vinculando la correspondencia de Word y Excel.
- Conocer el procedimiento a seguir para la obtención de la Firma Electrónica Avanzada.

### **Materiales y equipo**

- Computadora personal ó Tablet con acceso a internet.
- Acceso a Microsoft Word y Excel.
- Hojas de papel tamaño carta, para la redacción del reporte final.
- Memoria USB.

\*Estos materiales los proporcionará el estudiante.

### **Métodos:**

- Práctica redactando documentos en Word y vinculándoles con tablas desde Excel.
- Investigación y redacción de un ensayo sobre la firma electrónica en Guatemala.

## **Procedimiento**

- **a)** Trabajar de manera individual.
- **b)** Redactar una tabla de 15 clientes en Excel que deben contener seis columnas como mínimo en las cuales deberá contener Nombre(s), Apellido(s), Documento de Identificación, Dirección, Institución, Teléfono.
	- Redactar un memorándum de información general de su bufete jurídico, redactar un acta de legalización de firmas.

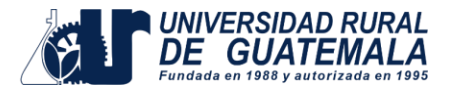

- **c)** Vincular por medio de la correspondencia los dos archivos que fueron creados en Microsoft Word y Excel.
- **d)** Realizar la investigación de qué es Firma Electrónica Avanzada, Tipos de Firma Electrónica Avanzada, Uso legal que se puede dar a la Firma Electrónica Avanzada en Guatemala.

### **Reportar**

- Redactar en las hojas de papel tamaño carta el borrador del memorándum que se redactará en el archivo de Word, así como el acta de legalización de firmas.
- Redactar un ensayo en formato Word sobre un artículo de investigación para revista científica la investigación desarrollada sobre la Firma Electrónica Avanzada.

Estructura del Ensayo

- Resumen
- Palabras Clave de su documento
- Introducción
- Cuerpo de la investigación
- Conclusiones
- Referencias Bibliográficas

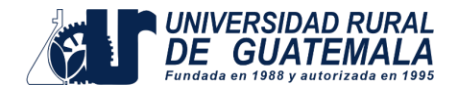

### **PRÁCTICA No. 02 NOMBRE: Navegación en el portal del Registro Mercantil y las diferentes opciones de la oficina virtual.**

### **Antecedentes:**

Con el Código de Comercio Decreto Número 2-70 del Congreso de la República, con el cual se trata de adecuar el desarrollo económico del país, se crearon nuevas instituciones del Derecho Mercantil moderno, dentro de las cuales se incluyó el Registro Mercantil General de la República de Guatemala.

El Registro Mercantil se creó como una institución estatal mediante el Decreto No. 2-70, Código de comercio y según estipulan los artículos 332 y 333 y el Acuerdo GubernativoNo.30-71que contiene su Reglamento, que regula el funcionamiento, y fue creado con jurisdicción en toda la República, y el mismo es dirigido por un Registrador, a quien se le denomina Registrador Mercantil General de la República. En su funcionamiento el Registro Mercantil depende del Organismo Ejecutivo, por medio del Ministerio de Economía.

#### **Objetivos y Funciones del Registro Mercantil**

**Objetivos.** …" Con la disponibilidad de nuevas herramientas tecnológicas, el Registro Mercantil arranca una nueva era, acercando los servicios registrales a los requerimientos de los usuarios".

**"Funciones.**Desdeelañode1,971, el Registro Mercantil General de la República tiene la misión de Registrar, Certificar, dar Seguridad Jurídica a todos los actos mercantiles que realicen personas individuales o jurídicas. En nuestra institución se inscriben todas las sociedades nacionales y extranjeras, los respectivos representantes legales, las empresas mercantiles, los comerciantes individuales y todas las modificaciones que de estas entidades se quieran inscribir".

#### **Servicios en Línea.**

- E-Ventanilla
- Consultas en línea
- E-Portal
- Transferencia internacional
- e-Razón
- SolicituddecertificaciónV2.0
- e-Patentes
- e-Edictos
- Sociedades de Emprendimiento e-Modificación
- ConsultadeCertificacionesV2.0
- Validaciones de Documento por QR o PIN

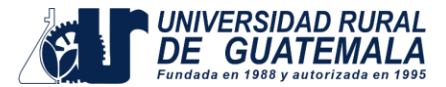

- e-Libros
- Arancel Registro Mercantil

## **Marco Teórico.**

#### **Registro**

El diccionario panhispánico del español jurídico define registro como la "Inscripción en una oficina de determinados documentos públicos.

#### **Código**

El diccionario panhispánico del español jurídico define como código el "conjunto de normas legales sistemáticas que regulan unitariamente una materia determinada".

#### **Comercio**

El diccionario panhispánico del español jurídico define como comercio a la "negociación que se hace comprando y vendiendo o permutando géneros o mercancías".

#### **Comercio Exterior**

El diccionario panhispánico del español jurídico define Comercio Exterior como el "conjunto de operaciones del tráfico comercial internacional caracterizadas por la intervención del Estado, que se manifiesta principalmente en el ámbito de la importación y la exportación de mercancías".

#### **Registro Mercantil**

El diccionario panhispánico del español jurídico define Registro Mercantil como la "institución administrativa en la que se inscriben los hechos y actos relativos a los empresarios individuales y a las sociedades mercantiles, con el fin de dar publicidad a los mismos de forma que pueden ser conocidos por las personas que contraten con ellos".

### **Objetivos**

- Crear usuario en el portal digital del Registro Mercantil de Guatemala.
- Conocer los diferentes trámites que se pueden llevar a cabo de manera remota en el Registro Mercantil
- Conocer el procedimiento digital necesario para la inscripción de las sociedades mercantiles.

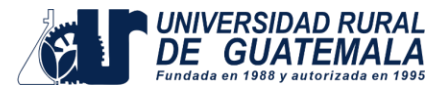

## **Materiales y equipo**

- Computadora personal o Tablet con acceso a internet.
- Hojas de papel tamaño carta, para la redacción del reporte final.
- Memoria USB
- Manual de consultas en línea (disponible en el portal del Registro Mercantil).
- Tabla de Aranceles del Registro Mercantil.

\*Estos materiales los proporcionará el estudiante.

### **Métodos:**

• El laboratorio se realizará de forma práctica realizando las consultas e investigación en tiempo real en el portal del Registro Mercantil.

## **Procedimiento**

- **a)** El laboratorio se debe trabajar de manera individual
- **b)** Creación del usuario en el portal del Registro Mercantil.
- **c)** Navegar e investigar las diversas opciones que brinda el portal de servicios en línea del Registro Mercantil.
- **d)** Investigar cuál es el procedimiento para el Registro en Línea de las sociedades mercantiles.
- **e)** Deje constancia de todo su trabajo a través de capturas de pantalla en un documento de Word con sus datos generales.
- **f)** El archivo debe tener como nombre sus datos generales (nombre, apellido y no. carné), y el número de laboratorio.

### **Reportar**

• Redactar un documento con los procedimientos llevados a cabo en la investigación y navegación del portal del Registro Mercantil explicando con sus propias palabras cada uno de los servicios en línea disponibles en el portal del Registro Mercantil, además de incluir el procedimiento para la inscripción de sociedades mercantiles.

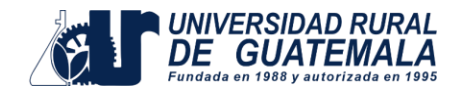

## **Modelo de Reporte No.2**

El documento debe ser un Manual redactado por cada estudiante explicando con imágenesysuspropiaspalabraspasoapasocómocrearelusuarioenelportal del Registro Mercantil además de como poder realizar la inscripción en línea de sociedades mercantiles. El documento de investigación debe presentarse con la siguiente estructura;

- Introducción
- Cuerpo de la investigación
- Conclusiones

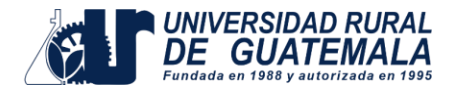

## **PRÁCTICA No. 03 NOMBRE: Investigación de los registros que se pueden realizar en el Registro de la Propiedad Intelectual, así como de la legislación aplicable.**

### **Antecedentes:**

EltérminodePropiedadIndustrialsederivadesuutilizaciónenelConveniodeParis de fecha 10 de marzo de 1883, del cual Guatemala fue miembro signatario. Guatemala tuvo que renunciar al Convenio porque la cuota asignada resultaba demasiadoonerosaynosepresentabanmuchassolicitudesderegistrodemarcas. El 20 de mayo de 1886, por Decreto 148 de la Asamblea Legislativa se creó la primera Oficina de Patentes una dependencia del Ministerio de Fomento que se nombró con anterioridad "Sección de Industrias", bajo el Decreto 882 del 31 de diciembre de 1924, fue creada la Oficina de Marcas y Patentes, el 4 de diciembre de 1944 por el Decreto No. 28 esta oficina paso a ser parte de Ministerio de Economía y Trabajo desligándose de este último 12 años después por las atribuciones especificas conferidas al Ministerio de Economía, del cual paso a ser dependencia.

En el año de 1975 a través del Decreto 26-73, se aplica el Convenio Centroamericano, donde se adopta el nombre de "Registro de la Propiedad Intelectual", tal y como lo establece el artículo 164 de dicho Convenio. El Decreto 33-98 la institución pasa a denominarse Registro de la Propiedad Intelectual, comprendiendo la Propiedad Industrial, Marcas y demás signos distintivos, patentes de invención, dibujos o diseños industriales y modelos de utilidad, derecho de autor y derechos conexos. A través del Acuerdo Gubernativo182-2000, contempla como dependencia del Ministerio de Economía al Registro de la Propiedad Intelectual.

#### **Departamento de Marcas Registro de la Propiedad Intelectual**

Es el departamento que tiene a su cargo el trámite de las solicitudes de adquisición, modificación y mantenimiento de derechos sobre los distintos signos distintivos, funciones que se realizan en sus distintas secciones: recepción, escaneo e ingreso de datos, forma y novedad, inscripciones, traspasos, renovaciones, errores materiales, certificaciones, constancias, anotaciones judiciales y otras anotaciones especiales, elementos figurativos y archivo.

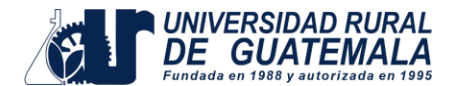

#### **Departamento de Patentes Registro de la Propiedad Intelectual**

Ingresar, analizar y clasificar la tecnología contenida en los documentos de patentes, con el fin de implementar el banco de datos para la ejecución del examen técnico de fondo; así como llevar a cabo la difusión de información tecnológica contenida en dichos documentos. Realizar el trámite técnico-administrativo de las diferentes solicitudes de patentes de invención, patentes de modelos de utilidad, solicitudes de registro de dibujos y diseños industriales, desde su ingreso hasta la obtención del título o certificado respectivo. Brinda asesoría a cualquier persona interesada que lo solicite.

### **Marco Teórico**

#### **Conceptos**

**"Artículo 4. Terminología.** A los efectos de esta ley se entenderá por:

#### **Denominación de origen:**

Una indicación geográfica usada para designar un producto originario de un país, reglón o lugar determinado, cuyas cualidades o características se deben, exclusiva o esencialmente, al medio geográfico en el cual se produce, incluidos los factores naturales, humanos o culturales.

#### **Diario Oficial:**

Lo constituye el medio de publicación oficial del Estado.

#### **Diseño Industrial:**

Comprende tanto los dibujos como los modelos industriales. Los primeros deben entenderse como toda combinación de figuras, líneas o colores, que se incorporen a un producto industrial o artesanal, con fines de ornamentación y que le den una apariencia particular y propia; y los segundos como toda forma tridimensional, que sirva de tipo o patrón para la fabricación de un producto industrial, que le dé un aspecto especial y que no tenga fines funcionales técnicos.

#### **Emblema:**

Un signo figurativo que identifica y distingue a una empresa a un establecimiento mercantil o a una entidad.

#### **Expresión o señal de publicidad:**

Toda leyenda, anuncio, frase, combinación de palabras, diseño, grabado o cualquier otro medio similar, siempre que sea original y característico, que se emplee con el fin de atraer la atención de los consumidores o usuarios sobre uno o varios productos, servicios, empresas o establecimientos mercantiles.

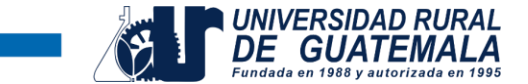

#### **Indicación geográfica:**

Todo nombre geográfico, expresión, imagen o signo que designa o evoca un país, un grupo de países, una región, una localidad o un lugar determinado.

#### **Invención:**

Toda creación humana que permita transformar la materia o la energía que existe en la naturaleza, para su aprovechamiento por el hombre y satisfacer sus necesidades concretas.

#### **Marca:**

Cualquier signo denominativo, figurativo, tridimensional o mixto perceptible visualmente, que sea apto para distinguir los productos o servicios de una persona individual o jurídica de los de otra.

#### **Marca colectiva:**

Aquellocuyotitularesunapersonajurídicaqueagrupaapersonasautorizadaspor el titular a usar la marca.

#### **Marca de certificación:**

Unamarcaqueseaplicaaproductososervicioscuyascaracterísticasocalidadhan sido controladas y certificadas por el titular de la marca.

#### **Modelo de utilidad:**

Toda mejora o innovación en la forma, configuración o disposición de elementos de algún objeto, o de una parte del mismo, que le proporcione algún efecto técnico en su fabricación, funcionamiento o uso.

#### **Nombre comercial:**

Un signo denominativo o mixto, con el que se identifica y distingue a una empresa, a un establecimiento mercantil o a una entidad.

#### **Patente:**

El titulo otorgado por el Estado que ampara el derecho del inventor o del titular con respecto a una invención, cuyos efectos y alcance están determinados por esta ley.

#### **Procedimiento:**

Con relación a la materia patentable, significa, entre otros, cualquier método, operación o conjunto de operaciones o aplicación o uso de un producto.

#### **Producto:**

Con relación a la materia prima patentable, significa, entre otros, cualquier substancia, composición, material (inclusive biológico), aparato, máquina u otro tangible o una parte de ellos.

#### **Sector empresarial:**

Cualquier información no divulgada que una persona individual o jurídica posea, que puede usarse en alguna actividad productiva, industrial, comercial o de servicios, y que sea susceptible de transmitirse a un tercero.

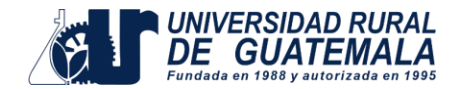

#### **Signo distintivo:**

Cualquier digno que constituya una marca, un nombre comercial, un emblema, una expresión o señal de propaganda o una denominación de origen.

#### **Notoriamente conocido:**

Cualquier signo que es conocido por el sector pertinente del público, o en los círculos empresariales, como identificativo de determinados productos, servicios o establecimientosyquehaadquiridoeseconocimientoporsuusoenelpaísocomo consecuencia de la promoción del signo, cualquiera que sea la manera por la que haya sido conocido.

#### **Registro:**

El Registro de la Propiedad Intelectual". (Decreto Numero 57-2000 Ley de Propiedad Industrial. Artículo 4, 31 de agosto del 2000)

### **Objetivos**

- Ser capaces de diseñar una nueva marca, signo distintivo, expresión o señal de publicidad, nombre comercial.
- Elaborar el proceso de registro de marca, signo distintivo, expresión o señal de publicidad, nombre comercial.

### **Materiales y equipo**

- Computadora personal ó Tablet con acceso a Internet.
- Hojas de papel tamaño carta, para la redacción del reporte final.
- Memoria USB

\*Estos materiales los proporcionará el estudiante

### **Métodos:**

• El laboratorio se realizará de forma práctica realizando las consultas en tiempo real en el portal del Registro de la Propiedad Intelectual.

### **Procedimiento**

- **a)** El laboratorio se trabaja de manera individual
- **b)** Diseñar y crear su marca y signo distintivo.
- **c)** Investigar en el portal del Registro de la Propiedad Intelectual si su marca se encuentra registrada.
- **d)** Investigar cual es el procedimiento para iniciar el proceso de solicitud de registro de marca.

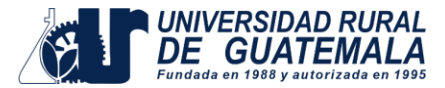

- **e)** Deje constancia de todo su trabajo a través de capturas de pantalla en un documento de Word con sus datos generales.
- **f)** El archivo debe tener como nombre sus datos generales (nombre, apellido y no. carné), y el número de laboratorio.

### **Reportar**

• Redactar un documento con los procedimientos llevados a cabo en la investigaciónynavegacióndelportaldelRegistrodelaPropiedadIntelectual explicando con sus propias palabras cada uno de los servicios en línea disponibles en el portal del Registro de la Propiedad Intelectual, además de incluir el procedimiento para solicitar el registro de marca, signo distintivo y/o nombre comercial.

## **Modelo de Reporte No.3**

El documento debe ser un Manual redactado por cada estudiante explicando con imágenes y sus propias palabras paso a paso cómo realizo el diseño de su marca y signo distintivo además de cómo realizar el proceso de solicitud de Registro de marca, signo distintivo o nombre comercial. El documento de investigación debe presentarse con la siguiente estructura;

- Introducción
- Cuerpo de la investigación
- Conclusiones

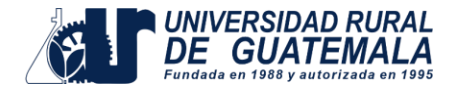

## **PRÁCTICA No. 04**

### **NOMBRE: Realizar una investigación en Internet de cuáles son las herramientas digitales mínimas que como Notario debe conocer, descargar, utilizar, para la agilización de su práctica notarial diaria.**

### **Antecedentes:**

Como definimos en el laboratorio No. 1 **Tecnología** es el "conjunto de teorías y de técnicas que permiten el aprovechamiento práctico del conocimiento científico". Debido al acelerado e insospechado avance a un paso mucho más veloz el uso de las tecnologías alcanzo niveles inesperados, este fenómeno ocasionó un furor tecnológico.

A través de la historia el ser humano ha sido capaz de descubrir tecnologías que no necesariamente fueron digitales o electrónicas, la historia de la evolución humana ha sido dividida en varias etapas y en cada una de estas etapas el ser humano o la humanidad como tal ha sido capaz de realizar diferentes o diversos descubrimientos, estas etapas han sido bien diferenciadas y son llamadas "edades", y son las siguientes:

**Edad de piedra**, esta etapa comprende los inicios de la humanidad, cuando éramos una especie fundamentalmente cazadora y recolectora que descubrió como utilizar las piedras y huesos para llevar a cabo su labor de caza, como armas de defensa ante tribus rivales, así como el descubrimiento del fuego mismo que fue utilizado para la cocción de sus alimentos.

**Edad de los metales**, esta edad se clasifica en 3; edad de cobre, edad de bronce y edad de hierro. En la **edad de cobre** se dan los primeros pasos en la fundición y extracción de este mineral, que sirvió para la fabricación de instrumentos, armas de guerra y vasijas rituales, siendo un metal blando. En la **edad de bronce** se da el conocimiento en la aleación de los metales especialmente las aleaciones de cobre y estaño para producir bronce, siendo un metal más resistente, menos oxidable, dando inicio al uso de este metal sobreviviendo hasta nuestros días. En la edad de hierro se da el descubrimiento del hierro como tal el elemento más abundante en la superficie de la tierra, constituyendo un estimado del 85% del peso del núcleo de la tierra, luego de su descubrimiento se convirtió en el metal más valioso conocido por el ser humano sobre todo para aquellos que aprendieron a obtener diversos tipos de acero resistentes y moldeables.

**Edad Media**, fue edad en la que se le dio más importancia a la religión y al pensamiento místico reemplazando a la razón.

**Edad Moderna**, se caracterizó por el avance científico y tecnológico, especialmente luego del renacimiento y la revolución científica. La revolución industrial entre los siglos XVIII y XIX permite al ser humano desarrollar las primeras máquinas,

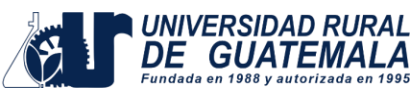

artefactos mecánicos y transformaciones profundas de materiales, generando un altísimo impacto ecológico.

**Edad Contemporánea**, es la edad que estamos cursando refiriéndose a los dos últimos siglos de la historia de la humanidad, nuestro alcance tecnológico ha revolucionado para siempre la manera en la que nos entendemos y comprendemos, así como el entendimiento de la vida en nuestro planeta, hemos iniciado la exploración espacial pagando un alto costo en materia ambiental.

Con el avance de la tecnología y la digitalización en Guatemala podríamos decir que cada guatemalteco tiene acceso a un aparato celular, según el primer informe semestralde2022delaSITmasde20millonesdelíneasdeteléfonosestánactivos en Guatemala, podríamos decir entonces que cada guatemalteco tiene acceso a internet desde su teléfono móvil.

Para todos los profesionales su tiempo es oro de tal manera que la mayoría de los profesionales, abogados, ingenieros, arquitectos poseen un teléfono celular, tablets, iPads, Pc, Laptop, etc., buscando siempre estar un paso adelante en el conocimiento de la información que le es necesaria para el desarrollo de sus actividades.

Como abogados y notarios es importante que podamos dominar la información a través del manejo de bases de datos, el archivo de la misma, pero sobre todo el poder consultarla en el momento adecuado u oportuno. Para poder optimizar la información mejorando su manejo, acceso y modificación (edición) es necesario que tengamos en nuestros teléfonos celulares, tabletas, iPads, computadoras portátiles o de escritorio algunas de las siguientes herramientas digitales;

- **Almacenamiento en la nube.**
- **Herramientas online u offline para dictar y pasar voz o audio a texto.**
- **Planificador u organizador de actividades y tareas.**
- **Libretas de notas y organizador de tareas.**
- **Scanner**
- **Extensiones de Chrome para edición de documentos en línea o conversión de estos.**
- **Audiolibros, podcasts o grabaciones de temas pasados o actuales.**

### **Marco Teórico**

#### **Almacenamiento en la nube:**

"Almacenamiento en la nube es un modelo de computación en la nube que permite almacenardatosyarchivosdeinternetatravésdeunproveedordecomputaciónen la nube, al cual se accede mediante la red pública de internet o una conexión de red privada dedicada. El proveedor es quien almacena, administra y mantiene de manera segura los servidores de almacenamiento, la infraestructura y la red para garantizar que tiene acceso a los datos cuando los necesite, prácticamente a cualquier escala y con capacidad elástica". (aws.amazon.com)

#### **Dictado por voz:**

Las herramientas de dictado por voz, es la tecnología que convierte las palabras habladas en texto digital visible en una pantalla, con esta herramienta el profesional optimiza tiempo al dictar a través del micrófono de su pc, portátil o teléfono inteligente simplemente pronunciándolas en voz alta.

#### **Planificador u organizador de tareas (calendario)**

Su funcionalidad se basa en organizar tareas y eventos diarios, siendo muy eficaz a la hora de planificar eventos a largo plazo, evitando con ello olvidarlos y teniéndolos previstos. Una buena agenda, permite organizar horarios e incluso servir como bloc de notas para tomas apuntes en reuniones profesionales.

#### **Scanner**

Setratadeundispositivoqueseutilizaenlaexploraciónyelregistrodeunaimagen, elresultadodeestaactividadestraducidoporelescánerenseñaleseléctricasque pueden procesarse.

#### **Extensiones de Chrome para edición de documentos en línea o conversión de estos.**

Las extensiones son como aplicaciones que, instaladas en el navegador o como aplicación es en el teléfono celular, cumplen funciones específicas que hacen mejor la experiencia del usuario.

#### **Audiolibros, podcasts o grabaciones de temas pasados o actuales.**

Los audiolibros son el arte de contar, historias, un formato versátil lleno de posibilidades. Es el vehículo hacia la literatura que respeta las obras de los autores. Los podcasts son programas o contenidos grabados en audio y transmitidos en línea. Pueden ser grabados en diferentes formatos. Estos contenidos pueden ser descargados y escuchados varias veces desde una computadora o un reproductor portátil.

#### **Objetivos**

- Determinar que herramientas digitales le son útiles en el desarrollo de sus actividades diarias
- Conocerelfuncionamientodediversasherramientasdigitalesgratuitaspara sus computadoras, dispositivos electrónicos o teléfonos celulares.
- Desarrollar el interés por la investigación de las herramientas digitales y tecnológicas disponibles de manera gratuita para el mejor aprovechamiento de los recursos.

### **Materiales y equipo**

- Computadora personal con acceso a internet.
- Dispositivos electrónicos (tabletas o iPad)
- Sielestudiantenoposeedispositivoselectrónicosusarasuteléfonocelular, como herramienta de apoyo

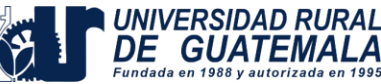

- Hojas de papel tamaño carta, para la redacción del reporte final.
- Memoria USB

\*Estos materiales los proporcionará el estudiante

### **Métodos:**

El laboratorio se realizará de forma práctica realizando las consultas en tiempo real en el navegador de su elección de las herramientas digitales gratuitas disponibles para los profesionales.

## **Procedimiento**

- **a)** El laboratorio se trabaja de manera individual
- **b)** Investigar qué herramientas digitales o tecnológicas se encuentran disponibles de manera gratuita para optimizar sus recursos como profesional.
- **c)** Seleccione una aplicación o herramienta digital explórela y redacte un informe de su opinión al respecto de la aplicación o herramienta investigada.
- **d)** Indiquesiconsideradeutilidadparasutrabajolasherramientasdigitalesque ha investigado y explorado.
- **e)** Deje constancia de todo su trabajo a través de capturas de pantalla en un documento de Word con sus datos generales.
- **f)** El archivo debe tener como nombre sus datos generales (nombre, apellido y no. carné), y el número de laboratorio.

## **Reportar**

• Redactar un documento con los procedimientos llevados a cabo en la investigación y navegación de los diferentes portales en los cuales encontró las herramientas digitales que considera útiles para el desarrollo de su labor profesional como abogado y notario.

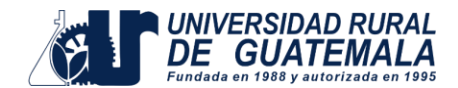

## **Modelo de Reporte No.4**

El documento debe ser un Ensayo de 10 hojas mínimo redactado por cada estudiante explicando con imágenes o bien capturas de pantalla y sus propias palabras detallando la investigación realizada paso a paso. ¿Por qué selecciono cada herramienta digital?, ¿En base a qué criterios tomo la decisión de seleccionar sus herramientas digitales? El documento de investigación debe presentarse con la siguiente estructura;

- Introducción
- Cuerpo de la investigación (6 hojas)
- **Conclusiones**

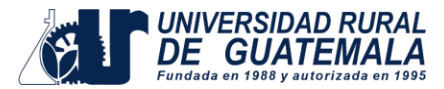

## **REFERENCIAS BIBLIOGRÁFICAS Y ELECTRÓNICAS**

- **1.** <http://bufetejuridicoyasociados.com.gt/evolucion-historica-del-notariado/>
- **2.** <https://humanidades.com/historia-de-la-tecnologia/>
- **3.** GALINDO NEIRA Luis Eduardo y ORTIZ JIMÉNEZ José Guillermo. Economía y Política 2.Bogotá: Editorial Santillana, 2005. p.92-93.
- **4.** <https://www.euroinnova.edu.es/blog/historia-de-word>
- **5.** [https://excelparatodos.com/que-es](https://excelparatodos.com/que-es-excel/#%3A~%3Atext%3DHistoria%20de%20Excel%2Cde%20c%C3%A1lculo%20para%20computadores%20personales)[excel/#:~:text=Historia%20de%20Excel,de%20c%C3%A1lculo%20para%20computadores](https://excelparatodos.com/que-es-excel/#%3A~%3Atext%3DHistoria%20de%20Excel%2Cde%20c%C3%A1lculo%20para%20computadores%20personales) [%20personales.](https://excelparatodos.com/que-es-excel/#%3A~%3Atext%3DHistoria%20de%20Excel%2Cde%20c%C3%A1lculo%20para%20computadores%20personales)
- **6.** "Software".Autor:Equipoeditorial,Etecé.De:Argentina.Para:*Concepto.de*. Disponible en: https://concepto.de/software/. Última edición: 13 de junio de 2022
- **7.** <https://www.registromercantil.gob.gt/webrm/>
- **8.** <https://dpej.rae.es/>
- **9.** <https://portal.rpi.gob.gt/>
- **10.** Ochoa, C. (2019). Uso de la tecnología en la función notarial y el proceso registral. Revista Científica del SEP. 2(1), 11-17.

DOI: <https://doi.org/10.36958/sep.v2i01.12>

**11.** Congreso de la República, Decreto número 57-2000, Ley de Propiedad Industrial, Guatemala, 2000.